#### Logistic Regression Diagnostics Fundamental Techniques in Data Science

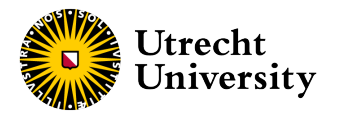

Kyle M. Lang

Department of Methodology & Statistics Utrecht University

## **Outline**

#### [Assumptions & Diagnostics](#page-4-0)

[Statistical Assumptions](#page-5-0) [Residuals](#page-9-0) [Diagnostics](#page-17-0) [Computational Considerations](#page-23-0) [Influential Cases](#page-27-0)

#### [Classification Performance](#page-29-0)

[Confusion Matrix](#page-30-0) [ROC Curve](#page-36-0) [Alternative Performance Measures](#page-40-0)

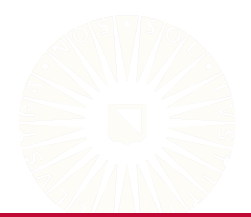

#### Recap: Model Definition

We define the logistic regression model as:

$$
Y \sim \text{Bin}(\pi, 1)
$$

$$
\text{logit}(\pi) = \beta_0 + \sum_{p=1}^{P} \beta_p X_p
$$

We denote the untransformed linear predictor as  $\eta$ :

$$
\eta=\beta_0+\sum_{p=1}^P\beta_pX_p
$$

The logit link represents the natural log of the odds of success:

$$
logit(\pi) = ln\left(\frac{\pi}{1-\pi}\right)
$$

#### Recap: Inverse Link Function

In logistic regression, the inverse link function,  $g^{-1}(\cdot)$ , is the *logistic function*:

$$
logistic(X) = \frac{e^X}{1 + e^X}
$$

So, we convert  $\eta$  to  $\pi$  by:

$$
\pi = \frac{e^{\eta}}{1 + e^{\eta}} = \frac{\exp\left(\beta_0 + \sum_{p=1}^P \beta_p X_p\right)}{1 + \exp\left(\beta_0 + \sum_{p=1}^P \beta_p X_p\right)}
$$

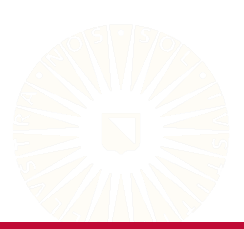

# <span id="page-4-0"></span>Assumptions & Diagnostics

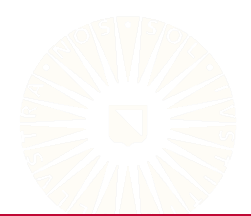

<span id="page-5-0"></span>The first two assumptions of logistic regression are shared with linear regression.

- 1. The model is linear in the parameters.
	- $\circ$  This is OK: *logit*( $\pi$ ) =  $\beta_0$  +  $\beta_1 X$  +  $\beta_2 Z$  +  $\beta_3 XZ$  +  $\beta_4 X^2$  +  $\beta_5 X^3$
	- $\circ$  This is not:  $logit(\pi) = \beta_0 X^{\beta_1}$
- 2. The predictor matrix is *full rank*.
	- *N* > *P*
	- No *X<sup>p</sup>* can be a linear combination of other predictors.

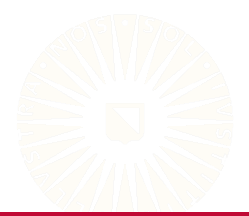

The distributional assumptions of logistic regression are not framed in terms of residuals.

• Linear regression

$$
Y \sim N\left(\hat{Y}, \hat{\sigma}^2\right)
$$

$$
Y = \hat{Y} + \hat{\varepsilon}
$$

$$
\varepsilon \sim N\left(0, \sigma^2\right)
$$

• Logistic regression

$$
Y \sim \text{Bin}(\hat{\pi}, 1)
$$

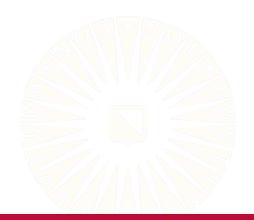

The variance of the binomial distribution is a function of it's mean.

• Linear regression

$$
\bar{Y} = \hat{Y}, \ \text{var}(Y) = \hat{\sigma}^2
$$

• Logistic regression

$$
\bar{Y} = \hat{\pi}, \ \text{var}(Y) = \hat{\pi} \left( 1 - \hat{\pi} \right)
$$

So, we consider the entire outcome distribution in logistic regression.

• We can succinctly summarize the distributional assumptions of logistic regression as:

$$
Y_i \stackrel{iid}{\sim} Bin\left(\hat{\pi}_i, 1\right)
$$

We end up with three assumptions where the third assumption fills the role played by all residual-related assumptions in linear regression.

- 1. The model is linear in the parameters.
- 2. The predictor matrix is *full rank*.
- 3. The outcome is independently and identically binomially distributed.

$$
Y_n \stackrel{iid}{\sim} \text{Bin} \left( \hat{\pi}_n, 1 \right)
$$
\n
$$
\hat{\pi}_n = \text{logistic} \left( \hat{\beta}_0 + \sum_{p=1}^P \hat{\beta}_p X_{np} \right)
$$

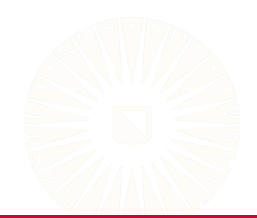

<span id="page-9-0"></span>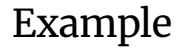

To demonstrate these ideas, we'll fit a logistic regression model that predicts the chances of Titanic passengers surviving based on their age, sex, and ticket price

```
## Read the data:
titanic <- readRDS(paste0(dataDir, "titanic.rds"))
## Estimate the logistic regression model:
glmFit <- glm(survived ~ age + sex + fare,
              data = titanic.
              family = "binomial")
## Save the linear predictor estimates:
```
titanic\$etaHat <- predict(glmFit, type = "link")

#### Example

partSummary(glmFit, -1)

Coefficients: Estimate Std. Error z value Pr(>|z|) (Intercept) 0.837621 0.215121 3.894 9.87e-05 age -0.007404 0.006040 -1.226 0.22 sexmale -2.392422 0.171288 -13.967 < 2e-16 fare 0.011586 0.002338 4.955 7.23e-07

(Dispersion parameter for binomial family taken to be 1)

Null deviance: 1182.8 on 886 degrees of freedom Residual deviance: 881.4 on 883 degrees of freedom AIC: 889.4

Number of Fisher Scoring iterations: 5

#### Raw Residuals

In logistic regression the outcome is binary,  $Y \in \{0, 1\}$ , but the parameter that we're trying to model is continuous,  $\pi \in (0,1)$ .

- Due to this mismatch in measurement levels, we don't have a natural definition of a "residual" in logistic regression.
- We have a few potential operationalizations.

The most basic residual is the *raw residual*, *en*.

• The difference between the observed outcome value and the predicted probability.

$$
e_n=Y_n-\hat{\pi}_n
$$

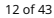

#### Raw Residuals

```
library(ggplot)
## Calculate the raw residuals:
titanic$e <-
 resid(glmFit, type = "response")
## Plot raw residuals vs. fitted
## linear predictor values:
ggplot(titanic, aes(etaHat, e)) +
  geom_point() +
  geom_smooth() +
  theme_classic() +
  xlab("Linear Predictor") +
```
ylab("Raw Residual")

```
0.5
Residual
  Raw Residual
        −0.5
        −1.0
```
0.0 2.5 5.0 Linear Predictor

#### Pearson Residuals

*Pearson residuals*, *rn*, are scaled raw residuals.

$$
r_n = \frac{e_n}{\sqrt{\hat{\pi}_n(1-\hat{\pi}_n)}}
$$

## Calculate the Pearson residuals: titanic\$r < resid(glmFit, type = "pearson")

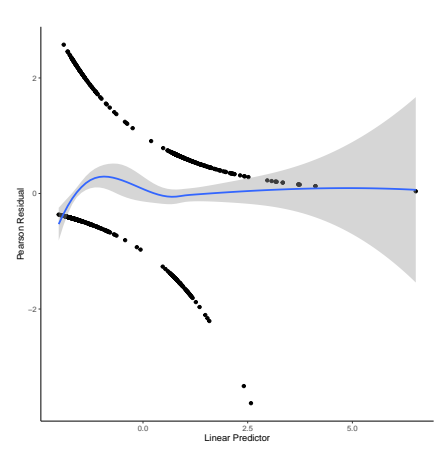

#### Deviance Residuals

*Deviance residuals*, *dn*, are derived directly from the objective function used to estimate the model.

$$
d_n = sign(e_n)\sqrt{-2\left[Y_n\ln\left(\hat{\pi}_n\right) + (1 - Y_n)\ln\left(1 - \hat{\pi}_n\right)\right]}
$$

The *residual deviance*, *D*, is the sum of squared deviance residuals.

$$
D=\sum_{n=1}^N d_n^2
$$

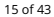

#### Deviance Residuals

```
## Calculate the deviance residuals:
titanic$d <-
 resid(glmFit, type = "deviance")
## Calculate the residual deviance:
titanic$d^2 %>% sum()
[1] 881.4048
summary(glmFit)$deviance
[1] 881.4048
```
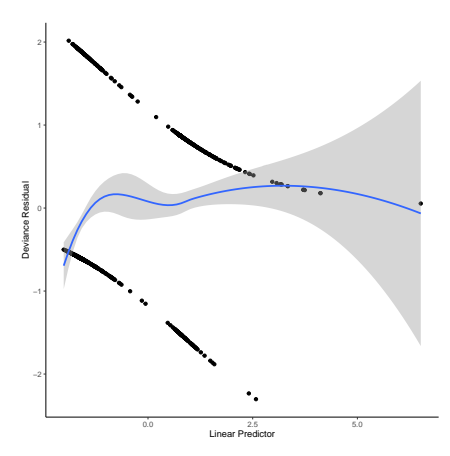

#### Residual Deviance

The residual deviance quantifies how well the model fits the data.

```
## Estimate a null model:
nullFit \leq glm(survived \leq 1, family = binomial, data = titanic)
## Test the fit of our example model:
anova(nullFit, glmFit, test = "Chisq")
Analysis of Deviance Table
Model 1: survived \degree 1
Model 2: survived \tilde{ } age + sex + fare
 Resid. Df Resid. Dev Df Deviance Pr(>Chi)
1 886 1182.8
2 883 881.4 3 301.37 < 2.2e-16 ***
---
Signif. codes:
0 '***' 0.001 '**' 0.01 '*' 0.05 '.' 0.1 ' ' 1
```
# <span id="page-17-0"></span>A1: Linearity

Assumption 1 implies a linear relation between continuous predictors and the *logit of the success probability*.

• We can basically evaluate the linearity assumption using the same methods we applied with linear regression.

• 
$$
\hat{Y} \rightarrow \hat{\eta} = \text{logit}(\hat{\pi})
$$

#### plot(glmFit, 1)

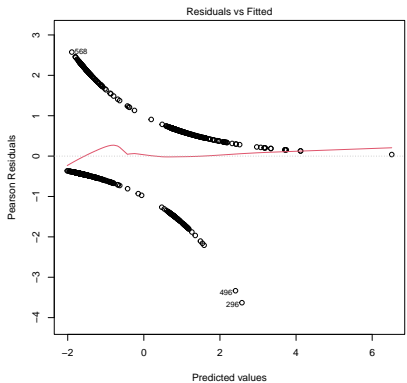

glm(survived ~ age + sex + fare)

#### A1: Linearity

 $car::crPlots(glmFit, terms = "age + fare)$ 

Component + Residual Plots

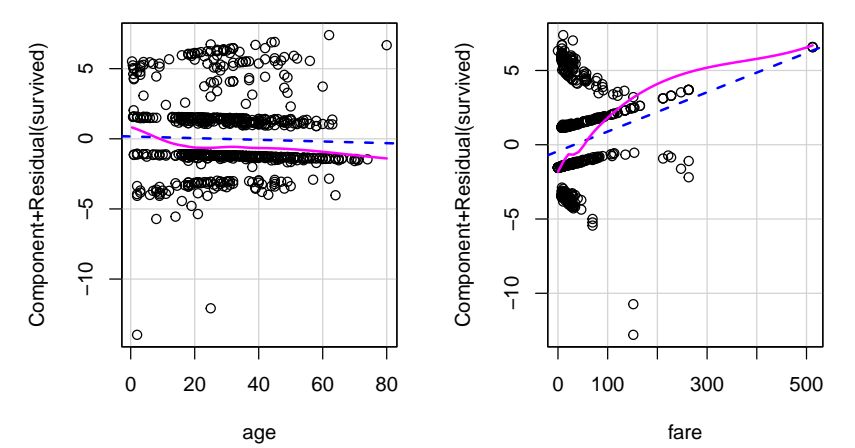

# A2: Predictor Matrix Rank

Assumption 2 implies two conditions:

1.  $P > N$ 

2. No severe (multi)collinearity among the predictors

We can quantify multicollinearity with the *variance inflation factor* (VIF).

```
car::vif(glmFit)
```
age sex fare 1.031829 1.007699 1.026373

VIF > 10 indicates severe multicollinearity.

# A3: IID Binomial

Assumption 3 implies several conditions.

- 1. The outcome, *Y*, is binary.
- 2. The linear predictor,  $\eta$ , can explain all the systematic trends in  $\pi$ .
	- No residual clustering after accounting for **X**.
	- No important variables omitted from **X**.

We can easily check the first condition with summary statistics.

```
levels(titanic$survived)
[1] "no" "yes"
table(titanic$survived)
 no yes
545 342
```
# Alternative Modeling Schemes

If we have a non-binary, categorical outcome, we can use a different type of model.

- Multiclass nominal variables: Multinomial logistic regression
	- nnet::multinom()
- Ordinal variables: Proportional odds logistic regression

```
◦ MASS::polr()
```
- Counts: Poisson regression
	- glm() with family = "poisson"

The binomial distribution (and logistic regression) is also appropriate for modeling the proportion of successes in *N* trials.

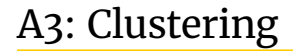

We can check for residual clustering by calculating the ICC using deviance residuals.

```
## Check for residual dependence induced by 'class':
ICC::ICCbare(x = titanic$class, y = resid(glmFit, type = "deviance"))
[1] 0.1054665
```
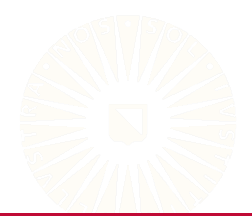

# <span id="page-23-0"></span>Computational Considerations

In addition to the preceding statistical assumptions, we must satisfy three computational requirements that were not necessary in linear regression.

- 1. The sample size is large enough to support the necessary numerical estimation.
- 2. The outcome classes are sufficiently balanced.
- 3. There is no perfect prediction.

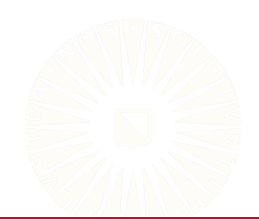

# Sufficient Sample Size

Logistic regression models are estimated with numerical methods, so we need larger samples than we would for linear regression models.

• The sample size requirements increase with model complexity.

Some suggested rules of thumb:

- 10 cases for each predictor [\(Agresti, 2018\)](#page-42-0)
- $N = 10P/\pi_0$  [\(Peduzzi, Concato, Kemper, Holford, & Feinstein, 1996\)](#page-42-1)
	- *P*: Number of predictors
	- $\circ$   $\pi_0$ : Proportion of the minority class
- *N* = 100 + 50*P* [\(Bujang, Omar, & Baharum, 2018\)](#page-42-2)

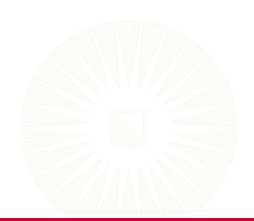

# Balanced Outcomes

The logistic regression may not perform well when the outcome classes are severely imbalanced.

```
with(titanic, table(survived) / length(survived))
survived
      no yes
0.6144307 0.3855693
```
We have a few possible solutions for problematic imbalance:

- Down-sampling the majority class
- Up-sampling the minority class
- Use weights when estimating the logistic regression model

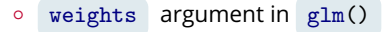

### Perfect Prediction

We don't actually want to perfectly predict class membership.

• The model cannot estimate with perfectly separable classes.

Model regularization (e.g., ridge or LASSO penalty) may help.

• glmnet::glmnet()

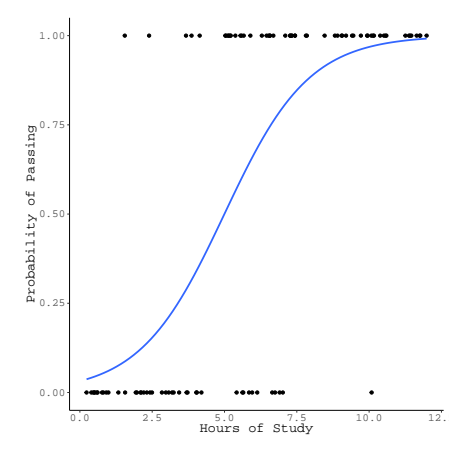

# <span id="page-27-0"></span>Influential Cases

As with linear regression, we need to deal with any overly influential cases.

- We can use the linear predictor values to calculate Cook's Distances.
- Any cases that exerts undue influence on the linear predictor will have the same effect of the predicted success probabilities.

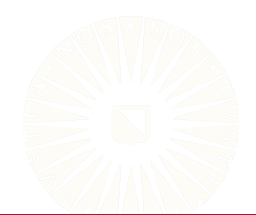

#### Influential Cases

cooks.distance(glmFit) %>% plot()

plot(glmFit, 4)

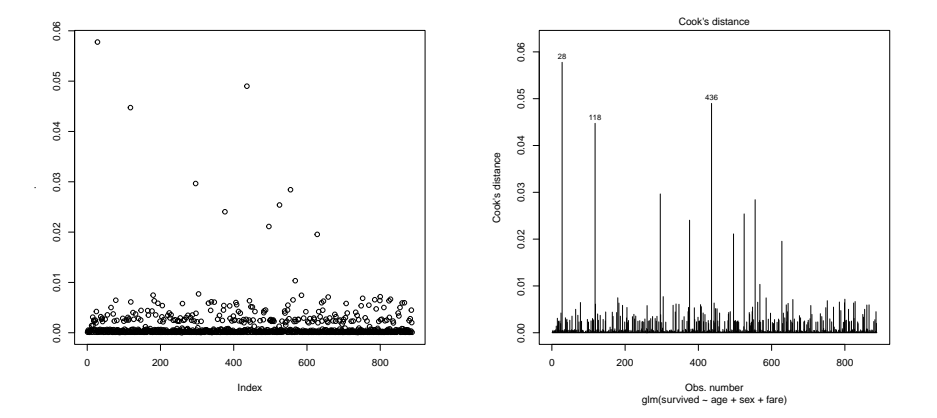

# <span id="page-29-0"></span>Classification Performance

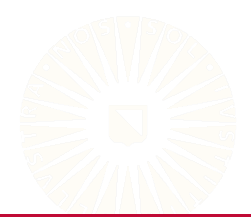

<span id="page-30-0"></span>One of the most direct ways to evaluate classification performance is the *confusion matrix*.

```
## Add predictions to the dataset:
titanic %<>%
 mutate(piHat = predict(glmFit, type = "response"),
         yHat = as.factor(ifelse(piHat <= 0.5, "no", "yes"))
        )
```
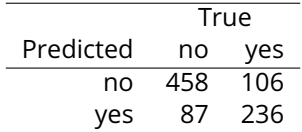

Confusion Matrix of Predicted Survival

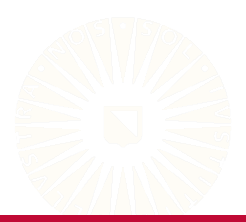

Each cell in the confusion matrix represents a certain classification result.

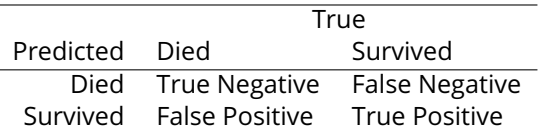

Confusion Matrix of Predicted Survival

- **TP**: Correctly predict survival
- **TN**: Correctly predict death
- **FP**: Predict survival for dead people
- **FN**: Predict death for survivors

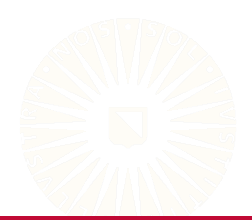

library(caret)

cMat <- titanic %\$% confusionMatrix(data = yHat, reference = survived)

cMat\$table

Reference Prediction no yes no 458 106 yes 87 236

cMat\$overall

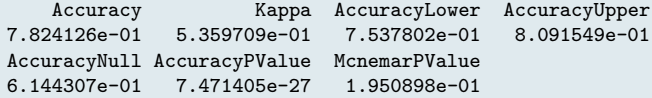

#### cMat\$byClass

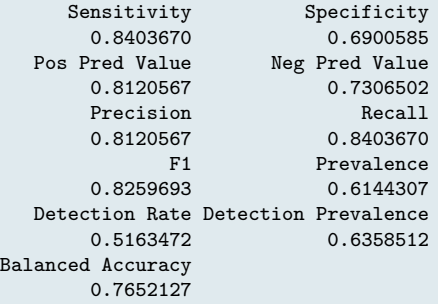

# Summaries of the Confusion Matrix

*Accuracy = (TP + TN) / (P + N)*

- $\bullet$  In our example, Accuracy = 0.78
- 78% are correctly classified

*Error Rate = (FP + FN) / (P + N) = 1 - Accuracy*

- In our example, Error Rate = 0.22
- 22% are incorrectly classified

*Sensitivity = TP / (TP + FN)*

- $\bullet$  In our example, Sensitivity = 0.84
- 84% of survivors are correctly classified

*Specificity = TN / (TN + FP)*

- In our example, Specificity = 0.69
- 69% of deaths are correctly classified

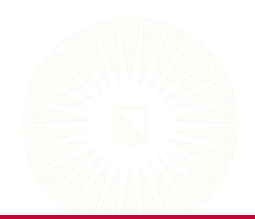

## Summaries of the Confusion Matrix

*False Positive Rate (FPR) = FP / (TN + FP) = 1 - Specificity*

- In our example, FPR = 0.31
- 31% of deaths are incorrectly classified as survivors

#### *Positive Predictive Value (PPV) = TP / (TP + FP)*

- In our example, PPV = 0.81
- There is an 81% chance that a passenger classified as a survivor was classified correctly

*Negative Predictive Value (NPV) = TN / (TN + FN)*

- $\bullet$  In our example, NPV = 0.73
- There is a 73% chance that a passenger classified as dying was classified correctly

#### <span id="page-36-0"></span>ROC Curve

A *receiver operating characteristic* (ROC) curve illustrates the diagnostic ability of a binary classifier for all possible values of the classification threshold.

• The ROC curve plots sensitivity against specificity at different threshold values.

```
rocData <- titanic %$%
  pROC::roc(survived, piHat)
plot(rocData)
```
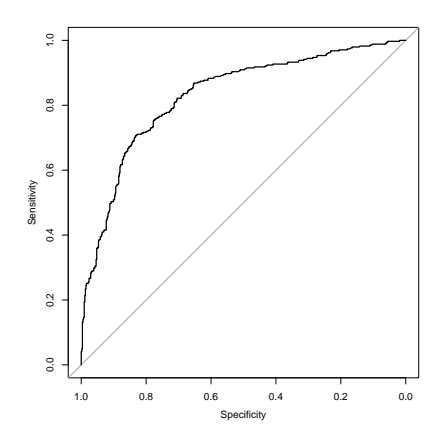

The *area under the ROC curve* (AUC) is a one-number summary of the potential performance of the classifier.

• The AUC does not depend on the classification threshold.

pROC::auc(rocData)

Area under the curve: 0.8298

According to [Mandrekar \(2010\)](#page-42-3):

- AUC value from 0.7 0.8: Acceptable
- AUC value from 0.8 0.9: Excellent
- AUC value over 0.9: Outstanding

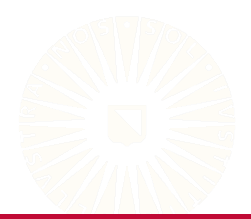

### Threshold Selection

We can use numerical methods to estimate an optimal threshold value.

```
library(OptimalCutpoints)
ocOut <- optimal.cutpoints(X = "piHat",
                            status = "survived",
                            tag.healthy = "no",
                            data = titanic,
                            method = "R0C01"\lambda
```
#### Threshold Selection

```
partSummary(ocOut, -1)
Area under the ROC curve (AUC): 0.83 (0.802, 0.858)
CRITERION: ROC01
Number of optimal cutoffs: 1
                Estimate
cutoff 0.2360978<br>Se 0.7543860
               0.7543860
Sp 0.7761468
PPV 0.6789474
NPV 0.8343195
DLR.Positive 3.3700029
DLR.Negative 0.3164531
FP 122.0000000
FN 84.0000000
Optimal criterion 0.1104365
```
# <span id="page-40-0"></span>Alternative Performance Measures

Measuring classification performance from a confusion matrix can be problematic.

• Sometimes too coarse.

We can also base our error measure on the residual deviance with the *Cross-Entropy Error*:

$$
CEE = -N^{-1} \sum_{n=1}^{N} Y_n \ln(\hat{\pi}_n) + (1 - Y_n) \ln(1 - \hat{\pi}_n)
$$

- The CEE is sensitive to classification confidence.
- Stronger predictions are more heavily weighted.

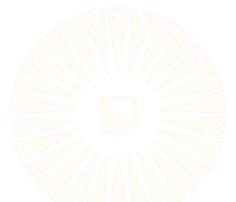

# Benefits of CEE

The misclassification rate is a naïvely appealing option.

• The proportion of cases assigned to the wrong group

Consider two perfect classifiers:

1. 
$$
P(\hat{Y}_n = 1 | Y_n = 1) = 0.90
$$
,  $P(\hat{Y}_n = 1 | Y_n = 0) = 0.10$ ,  $n = 1, 2, ..., N$ 

2. 
$$
P(\hat{Y}_n = 1 | Y_n = 1) = 0.55
$$
,  $P(\hat{Y}_n = 1 | Y_n = 0) = 0.45$ ,  $n = 1, 2, ..., N$ 

Both of these classifiers will have the same misclassification rate.

• Neither model ever makes an incorrect group assignment.

The first model will have a lower CEE.

- The classifications are made with higher confidence.
- $CEE_1 = 0.105$ ,  $CEE_2 = 0.598$

#### References

- <span id="page-42-0"></span>Agresti, A. (2018). *An introduction to categorical data analysis*. Hoboken, NJ: John Wiley & Sons.
- <span id="page-42-2"></span>Bujang, M. A., Omar, E. D., & Baharum, N. A. (2018). A review on sample size determination for cronbach's alpha test: a simple guide for researchers. *The Malaysian Journal of Medical Sciences*, *25*(6), 85.
- <span id="page-42-3"></span>Mandrekar, J. N. (2010). Receiver operating characteristic curve in diagnostic test assessment. *Journal of Thoracic Oncology*, *5*(9), 1315–1316.
- <span id="page-42-1"></span>Peduzzi, P., Concato, J., Kemper, E., Holford, T. R., & Feinstein, A. R. (1996). A simulation study of the number of events per variable in logistic regression analysis. *Journal of Clinical Epidemiology*, *49*(12), 1373–1379.